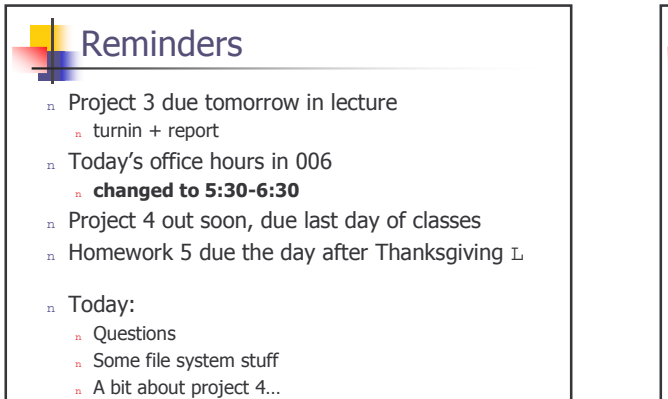

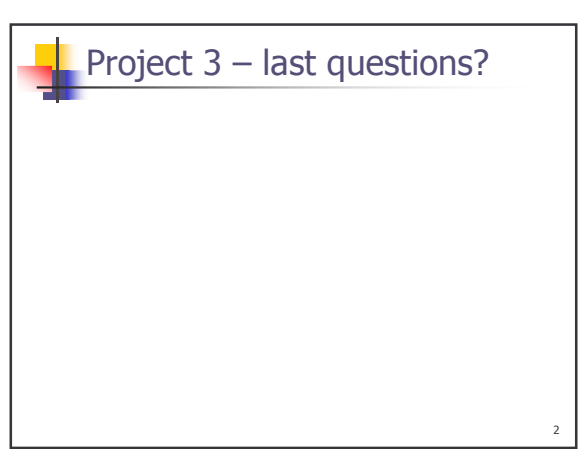

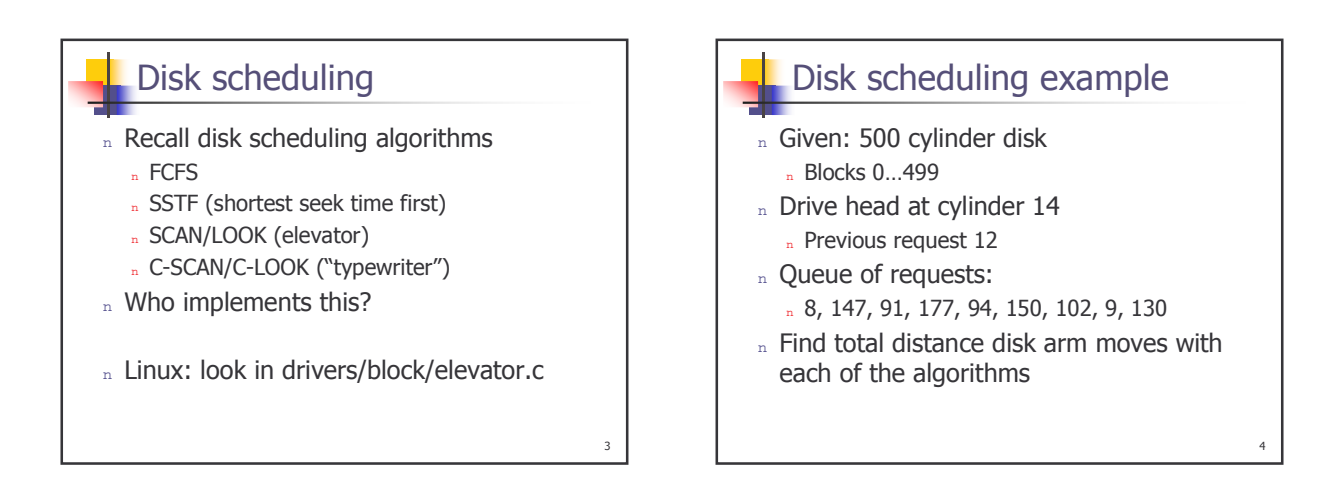

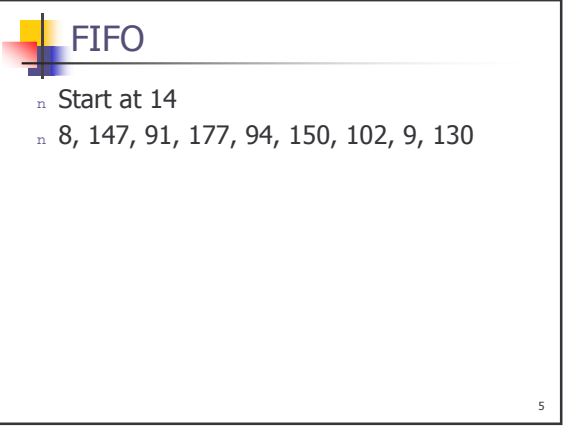

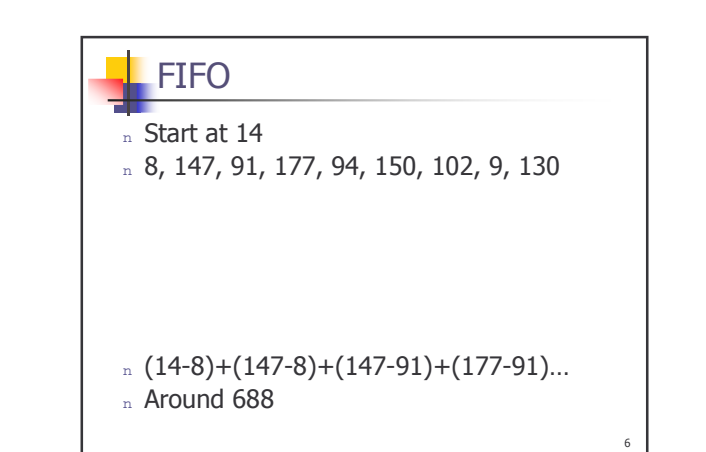

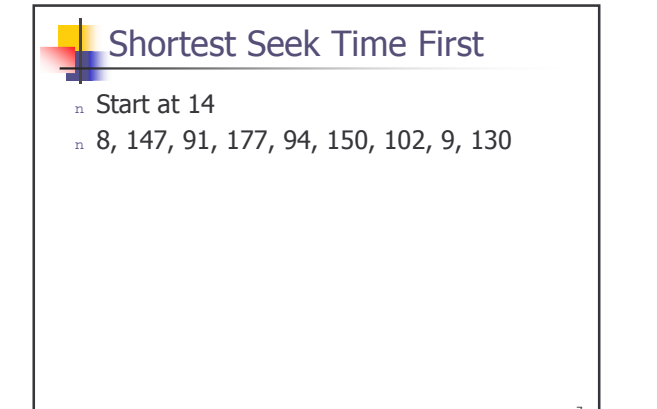

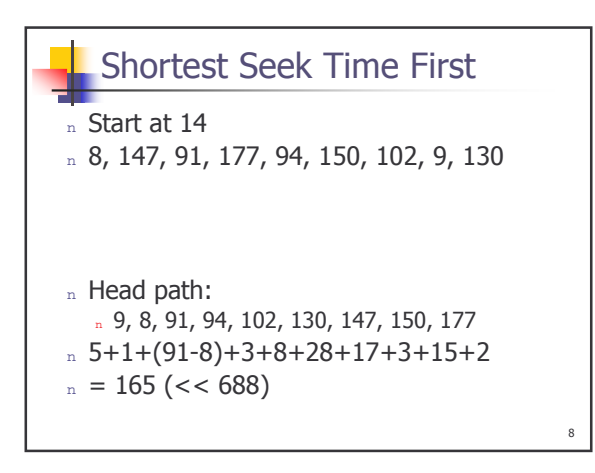

## C-LOOK **C-LOOK** n Start at 14 (was at 12 before 14) n Start at 14 (was at 12 before 14) n 8, 147, 91, 177, 94, 150, 102, 9, 130 n 8, 147, 91, 177, 94, 150, 102, 9, 130 n Head path (it's moving right!): 91, 94, 102, 130, 147, 150, 177, 8, 9  $n(91-14)+3+8+28+17+3+27+(177-8)+1$  $= 333$

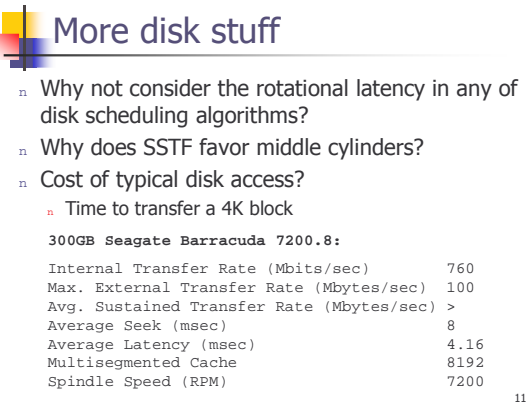

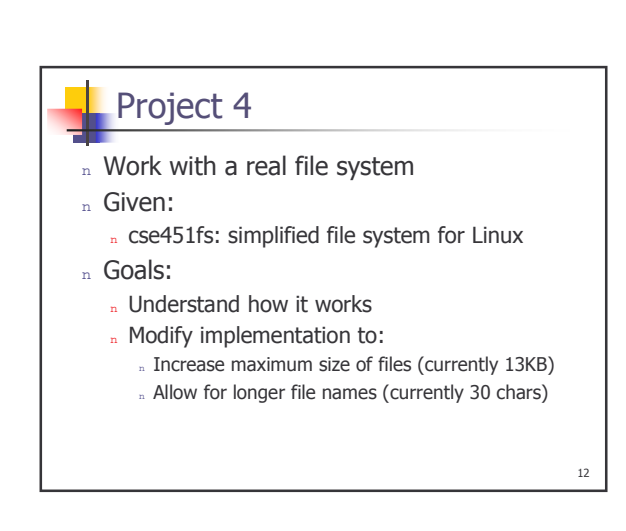

 $10$ 

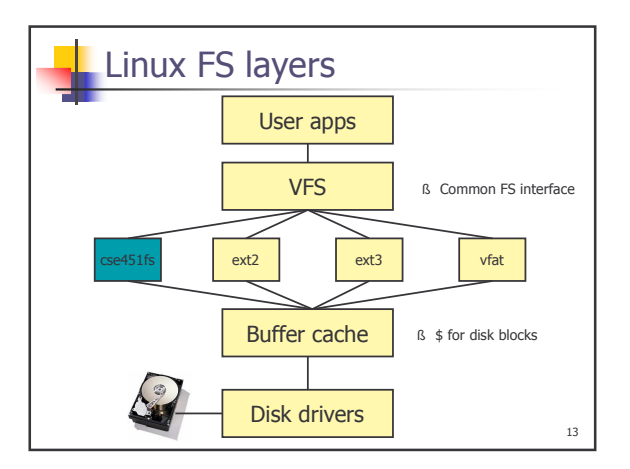

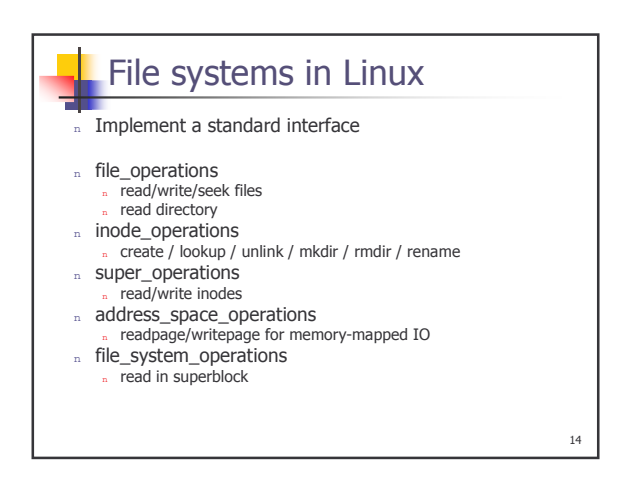

## **FS Storage**

- n File system is layered on top of a block device
	- n Device provides ordered list of blocks
	- Blocks are cached in the *buffer cache*
- n File systems access blocks through:
	- $n$  getblk() gets a cached block
	- " bread() reads a block
	- n mark\_buffer\_dirty() / brelse() marks buffer<br>as changed and releases to kernel (which does the writing)

 $15$ 

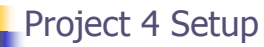

- n Build kernel module for cse451fs
- n Transfer it to VMWare
- n On VMWare, use Linux ramdisk to test your file system.
	- n i.e. create a fake disk in memory, create your FS on top, mount, test.

16